# **Datové schránky – elektronická úložiště**

Dne 1. 11. 2009 byl spuštěn Informační systém datových schránek (ISDS) do ostrého provozu, a to na základě zákona č. 300/2008 Sb., o elektronických úkonech a autorizované konverzi dokumentů.

Správcem Informačního systému datových schránek je Ministerstvo vnitra České republiky. Provozovatelem Informačního systému datových schránek je držitel poštovní licence.

## **Odkaz**[: https://www.mojedatovaschranka.cz](https://www.mojedatovaschranka.cz/)

Orgánům veřejné moci a **právnickým osobám** jsou **datové schránky zřízeny automaticky**, všem **ostatním** na základě jejich **žádosti**. Datové schránky jsou automaticky nastaveny pro komunikaci se státní správou, pokud chcete zřídit přístup pro komunikaci mezi právnickými osobami (B2B), je třeba si ji pro tento účel nechat "odemknout" podáním žádosti na Českou poštu.

**FO** - Datovou schránku fyzické osoby zřídí ministerstvo **bezplatně** na žádost fyzické osobě, která je plně způsobilá k právním úkonům, **do 3 pracovních dnů** ode dne podání **žádosti**. Fyzická osoba má nárok na zřízení jedné datové schránky fyzické osoby.

**PO** - Datovou schránku právnické osoby zřídí ministerstvo **bezplatně** právnické osobě zřízené zákonem, právnické osobě zapsané **v obchodním rejstříku** a organizační složce podniku zahraniční právnické osoby zapsané v obchodním rejstříku, a to v případě právnické osoby zřízené zákonem bezodkladně **po jejím vzniku**, v případě právnické osoby zapsané v obchodním rejstříku a organizační složky podniku zahraniční právnické osoby zapsané v obchodním rejstříku bezodkladně poté, co obdrží informaci o jejím zapsání do obchodního rejstříku. Právnické osobě, která **není uvedena** (výše), zřídí ministerstvo datovou schránku právnické osoby **bezplatně na žádost** této osoby do 3 pracovních dnů ode dne podání žádosti. Právnická osoba má nárok na zřízení jedné datové schránky právnické osoby.

## **Testovací datová schránka** dostupná na: <http://www.isdstest.cz/toc0.html>

**Velikost** datové **schránky není nijak omezena**. Velikost **datové zprávy** je omezena **10 MB**. V rámci **jedné datové zprávy** je možné poslat **více dokumentů**.

Je potřeba počítač s internetovým prohlížečem a připojením k internetu. Pokud se budete přihlašovat **certifikátem elektronického podpisu**, budete potřebovat **čtečku čipové karty** nebo nějak jinak číst nosič elektronického podpisu.

Datovou zprávu tvoří **obálka a obsah zprávy**. **Obálka** je soubor formátu **XML**. **Obsahem** zprávy může být **jedna či více příloh** v datových formátech povolených v prováděcím předpisu. Provozovatel má kromě toho právo nepřijmout k odeslání datovou zprávu obsahující škodlivý kód.

Přípustné **formáty** datové zprávy **dodávané do datové schránky**:

a) pdf b) PDF / A c) xml d) fo / zfo

e) html / htm

f) odt

g) ods

h) odp

i) txt

j) rtf

k) doc

l) xls

m) ppt

n) jpg / jpeg / jfi f

o) png

p) tiff

q) gif

r) mpeg1 / mpeg2

s) wav

t) mp2 / mp3

u) isdoc / isdocx

**Cena**: PO, podnikající fyzické osoby a FO, které budou posílat datové zprávy jiným PO, podnikajícím fyzickým osobám a FO, budou hradit cenu zásilky stanovenou podle **zvláštního předpisu**. Příjem zpráv je zdarma. Odesílání zpráv je zpoplatněno. Úhrada odeslaných zpráv se fakturuje 1x měsíc.

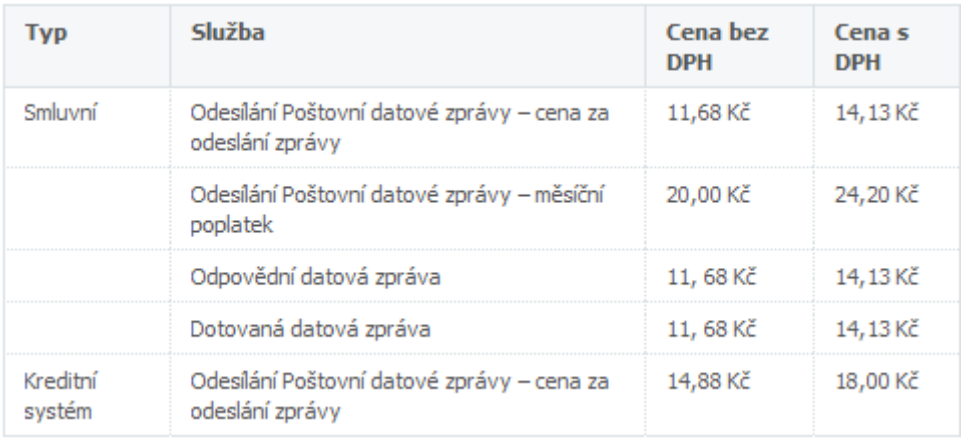

**Technické požadavky:**

### *Zobrazovaný obsah příloh datových zpráv*

Povolené přílohy datových zpráv jsou vyjmenovány v provozním řádu ISDS. Nejčastěji se bude jednat o soubory z běžných kancelářských aplikací, soubory formátu PDF a soubory s obrázky.

Pro prohlížení souborů PDF doporučujeme bezplatný prohlížeč od firmy Adobe. Se soubory formátu Microsoft Office lze pracovat v samotném kancelářském balíku Microsoft Office nebo bezplatných prohlížečích dostupných na stránkách firmy Microsoft. Se soubory formátu ODF je možné pracovat v bezplatném kancelářském balíku OpenOffice.org.

#### *Zobrazovaný obsah datové zprávy uložené na disku*

Datová zpráva jako celek je stažena ve formátu ZFO a pro její otevření na osobním počítači můžete nainstalovat bezplatnou aplikaci Form Filler, jejíž instalace se liší podle použitého operačního systému. Bližší informace o instalaci aplikace získáte na stránce Jste zde poprvé?.

#### *Minimální internetové připojení*

Splňuje běžně dodávané ADSL připojení s rychlostí 1024/256 kb/sec (dnes běžně na trhu 8192/512 a více).

#### *Podporované webové prohlížeče*

Splňují webové prohlížeče se zapnutým i vypnutým JavaScriptem. Lepšího uživatelského pocitu však dosáhnete, ponecháte-li JavaScript ve Vašem prohlížeči zapnutý. Neznamená to však, že každá verze webového prohlížeče je pro práci na portále vhodná. Mezi nepodporované prohlížeče patří zejména staré verze, které již nejsou podporovány ani ze strany jejich výrobců.

#### *Testované prohlížeče*

Vzhledem k množství webových prohlížečů nelze garantovat plnou podporu na každém z nich. Testování aplikace aktuálně probíhá na následujících verzích prohlížečů:

- MS Internet Explorer 8, 9 a 10
- Mozilla Firefox 25
- Google Chrome 30
- Safari 5 a 6

MS Internet Explorer 7 a jeho starší verze nejsou podporovány.